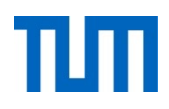

# **Einsatz und Realisierung von Datenbanksystemen**

ERDB Übungsleitung

Alice Rey, Maximilian {Bandle, Schüle}, Michael Jungmair

i3erdb@in.tum.de

Folien erstellt von Maximilian Bandle & Alexander Beischl

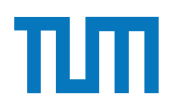

### **Organisatorisches Disclaimer**

Die Folien werden von der Übungsleitung allen Tutoren zur Verfügung gestellt.

Sollte es Unstimmigkeiten zu den Vorlesungsfolien von Prof. Kemper geben, so sind die Folien aus der Vorlesung ausschlaggebend.

Falls Ihr einen Fehler oder eine Unstimmigkeit findet, schreibt an i**3erdb@in.tum.de** mit Angabe der Foliennummer.

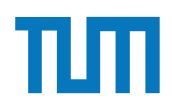

## **Deduktive Datenbanken**

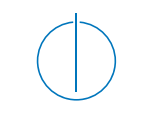

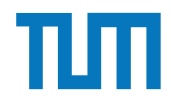

#### **Deduktive Datenbanken Einführung**

- EDB/Faktenbasis ist die Menge der Relationen
- Deduktion durch Datalog • (Data + Prolog -> Datalog)
- Die IDB entsteht durch Anwenden der Datalog-Regeln auf die EDB
- **Erzeugt weitere Menge von Relationen**

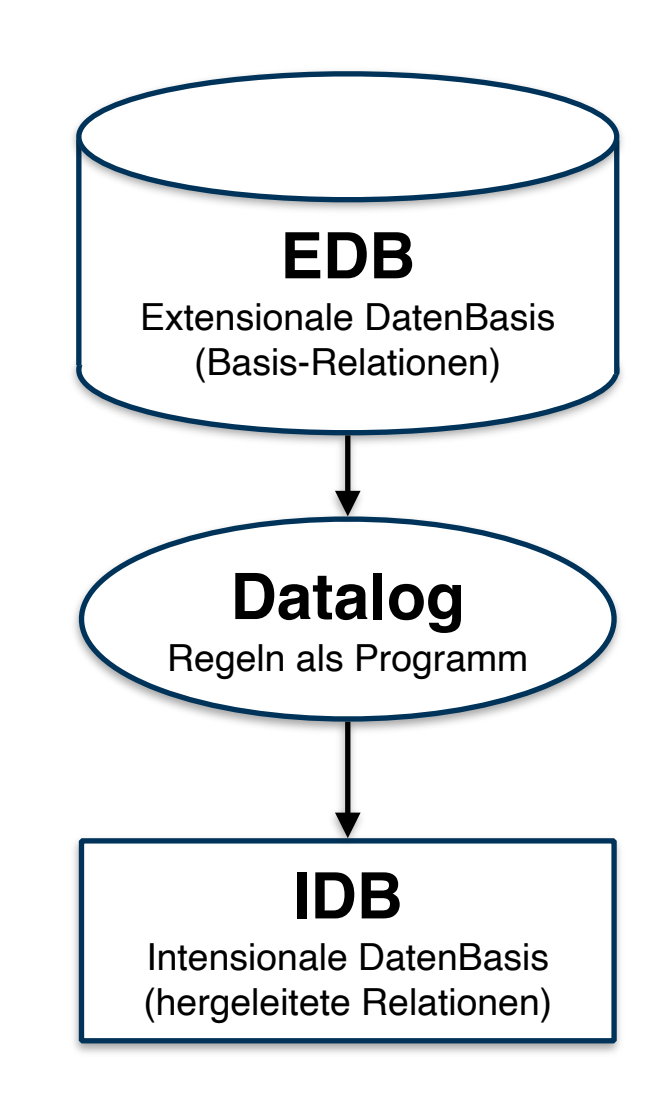

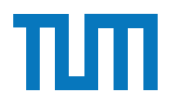

#### **Deduktive Datenbanken Regeln**

Basisrelationen:

vorlesungen(VorlNr, Titel, SWS, PersNr) professoren(PersNr, Name, Rang, Raum)

Regelerzeugung und Join:

sokLV(T,S) :-vorlesungen(\_,T,S,P), professoren(P, 'Sokrates',\_,\_), S>2.

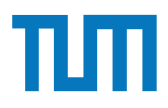

#### **Deduktive Datenbanken Syntax**

**Zeichenketten**: Worte mit **kleinem** Beginn oder in Anführungszeichen **Variablen**: Worte mit **großem** Buchstaben als Beginn **Relation**: daten(feld1,feld2,feld3)

**Regeln**: name(Param1, …) **:-** Ausdruck**.** *Punkt immer als Abschluss* **Logische Verknüpfung**:

 $Komma \Rightarrow Und$ 

Semikolon oder Regel mehrfach definieren => Oder

**Prädikate**: <, =, >, =<, >=, \=

**Negation**: not(Ausdruck)

*Steht am Ende und benutzt nur beschränkte Variablen*

ERDB - Tutorübung 4 6

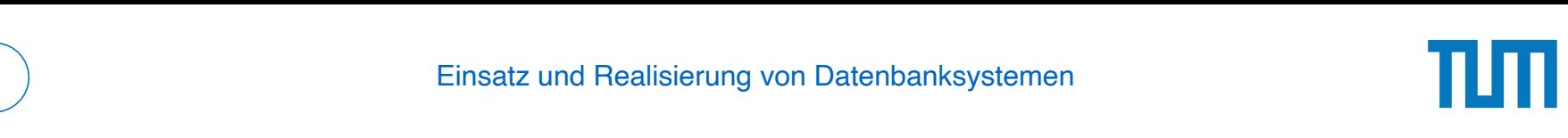

#### **Aufgabe 1** Ihr Tutor erkl¨art Ihnen w¨ahrend der Ubungsstunde, an welche Adresse Sie Ihre E-Mail schi- ¨ chen sollen und worden worden worden worden worden worden worden worden worden worden worden sollen. Dafür die cken sollen und wo sie den entsprechenden ¨o↵entlichen Schlussel erhalten. Daf Sie einen Bonuspunkt.  $I$ ufaahe $I$ chen sollen und worden worden worden worden worden worden worden worden worden worden worden sollen. Daften so<br>Daften Schlussel erhalten. Daften Schlussel erhalten. Daften daften daften daften daften daften daften daften

Gegeben sei die folgende Segler-Boots-Reservierung Datenbank:

%boot(BID,BNAME,FARBE) %reservierung(SID,BID,DATUM) %segler(SID,SNAME,EINSTUFUNG,ALTER)

 $db.in.tum.de/$ ,  $Examples \implies Segler-Books-Reserving$ : Beantworten Sie die folgenden Anfragen in Datalog und testen Sie unter (http://datalog.

- 1. Geben Sie die Farben aller Boote, die von 'Lubber' reservier 1. Geben Sie die Farben aller Boote, die von Tubber Teserviert wurden aus. 1. Geben Sie die Farben aller Boote, die von 'Lubber' reserviert wurden aus.
- 2. Geben Sie alle Segler aus, die eine Einstufung von mindestens 8 oder das Boot 103 reserviert haben. reserviert haben. 3. Geben Sie die Namen aller Segler aus, die mindestens zwei Boote reserviert haben.
- 3. Geben Sie die Namen aller Segler aus, die mindestens zwei Boote reserviert haben. 3. Geben Sie die Namen aner Segler aus, die immestells zwer Doote reserv 3. Geben Sie die Namen aller Segler aus, die mindestens zwei Boote reserviert haben.
- 4. Geben Sie alle Segler aus, die noch nie ein rotes Boot reserviert haben. 4. Geben Sie alle Segler aus, die noch nie ein rotes Boot reserviert haben.

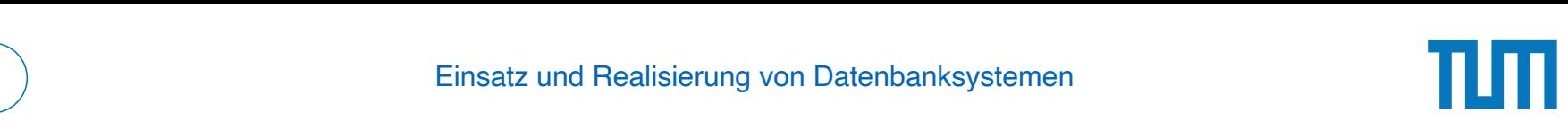

#### **Aufgabe 1** Ihr Tutor erkl¨art Ihnen w¨ahrend der Ubungsstunde, an welche Adresse Sie Ihre E-Mail schi- ¨ chen sollen und worden worden worden worden worden worden worden worden worden worden worden sollen. Dafür die cken sollen und wo sie den entsprechenden ¨o↵entlichen Schlussel erhalten. Daf Sie einen Bonuspunkt.  $\mathbf{u}$ reservice in the service of  $\mathcal{L}$

Gegeben sei die folgende Segler-Boots-Reservierung Datenbank:

%boot(BID,BNAME,FARBE) %reservierung(SID,BID,DATUM) %segler(SID,SNAME,EINSTUFUNG,ALTER) db.in.tum.de/, Examples =*>* Segler-Boots-Reservierung):

db.in.tum.de/, Examples => Segler-Boots-Reservierung): Beantworten Sie die folgenden Anfragen in Datalog und testen Sie unter (http://datalog. 3. Gebeure Sie die Namen aller Seinen aller Seine Seine Gesten Sie unter (Heeper), aat die minder reserviert h 4. Geben Sie alle Segler aus, die noch nie ein rotes Boot reserviert haben.

- 5. Geben Sie alle Segier aus, die mehr als 20 Jahre alt sind und k 1. Geben Sie die Farben aller Boote, die von 'Lubber' reserviert wurden aus. haben. 5. Geben Sie alle Segler aus, die mehr als 20 Jahre alt sind und kein rotes Boot reserviert haben.
- 2. Geben Sie alle Segler aus, die eine Einstufung von mindestens 8 oder das Boot 103 reserviert haben.<br>Die verviert haben 3. Geben Sie die Namen aller Segler aus, die mindestens zwei Boote reserviert haben. reserviert haben. Namen 'Horatio' ist. 6. Geben Sie die Ids der Segler aus, deren Einstufung besser als die eines Seglers mit
- $Naman$  Horatio, ist 7. Geben Sie die Ids der Segler aus, deren Einstufung besser als die aller Segler mit Namen 'Horatio' ist.
- 8. Geben Sie den Namen und Alter des ältesten Seglers aus.

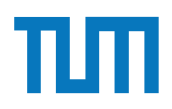

#### **Deduktive Datenbanken Tool zum Üben**

<https://datalog.db.in.tum.de>

#### **Deduktive Datenbanken Rekursion**

Datenbasis: direkt(Start, Ziel, Linie) Ziel: indirekt(Start, Ziel, Stops)

1. **Basisfall** => Fülle die Relation mit Anfangswerten indirekt( Start, Ziel, Stops ) :- direkt( Start, Ziel,  $\Box$ ), Stops = 0.

2. **Rekursion** => Nutze die Relation selbst und erweitere sie indirekt( Start, Ziel, StopsNeu ) :-

 indirekt( Start, **Station**, Stops ), direkt( **Station**, Ziel, \_), StopsNeu =  $Stops + 1$ .

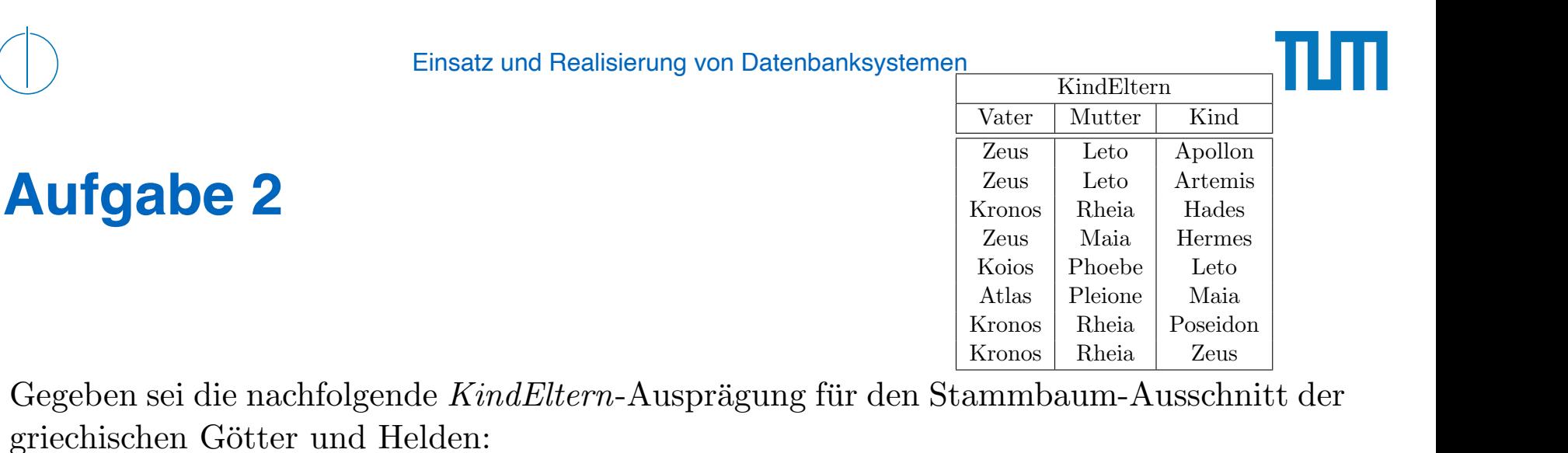

Formulieren Sie folgende Anfragen in Datalog und testen Sie unter (<code>http://datalog.db.</code> in.tum.de/):

- a) Bestimmen Sie alle Geschwisterpaare.
- Touging und Couginon boli  $\overline{C}$ b) Ermitteln Sie Paare von Cousins und Cousinen beliebigen Grades. Die Definition finden Sie auf Wikipedia. so dass sie unter PostgreSQL ausfuhrbar ist (online testen unter: ¨ http://sqlfiddle.
- Kronos Rheia Hades c) Geben Sie alle Verwandtschaftspaare an. Überlegen Sie sich eine geeignete Definition von Verwandtschaft und setzen Sie diese in Datalog um. berlegen Sie sich eine geeignete Definitio
- d) Bestimmen Sie alle Nachfahren von Kronos. Formulieren Sie die Anfrage auch in SQL, so dass sie unter Postgre $\operatorname{SQL}$  ausführbar ist (online testen unter: <code>http://sqlfiddle.</code> com mit der Datenbank PostgreSQL statt MySQL, das Schema Textfeld können sie als Common Table Expression definieren und dann nutzen: leer lassen, müssen aber trotzdem auf 'Build Schema' drücken). Sie können die Daten

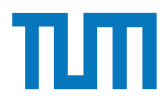

### **Aufgabe 2**

```
WITH RECURSIVE
kindEltern(vater ,mutter ,kind) as (
  VALUES
   ('Zeus ', 'Leto ', 'Apollon '),
   ('Zeus ', 'Leto ', 'Artemis '),
   ('Kronos ', 'Rheia ', 'Hades '),
   ('Zeus ', 'Maia ', 'Hermes '),
   ('Koios ', 'Phoebe ', 'Leto '),
   ('Atlas ', 'Pleione ', 'Maia '),
   ('Kronos ', 'Rheia ', 'Poseidon '),
   ('Kronos ', 'Rheia ', 'Zeus ')
).
parent(eltern ,kind) as (
  select vater , kind from kindEltern UNION
  select mutter , kind from kindEltern
)
select * from parent where eltern='Zeus '
```
## **Aufgabe 3**

Bleiben wir bei dem bekannten Universitätsschema:

```
Assistenten(PersNr , Name , Fachgebiet , Boss)
hoeren(MatrNr , VorlNr)
pruefen(MatrNr ,VorlNr , PersNr , Note)
Vorlesungen(VorlNr , Titel , SWS , gelesenVon)
Professoren(PersNr, Name, Rang, Raum)
voraussetzen(Vorg ,Nachf)
Studenten(MatrNr , Name , Semester)
```
Formulieren Sie folgende Anfragen in Datalog und testen Sie sie:

- a) Geben Sie alle *Professoren* an, die mindestens eine Prufung abgehalten haben. ¨
- b) Übersetzen Sie folgenden Ausdruck des Domänenkalküls in Datalog. Machen Sie sich der Bedeutung des Ausdrucks bewusst.

 $\{[\mathbf{t}] \mid \exists \mathbf{v}, \mathbf{s}, \mathbf{g}(\mathbf{v}, \mathbf{t}, \mathbf{s}, \mathbf{g}] \in \mathbf{V}$ orlesungen  $\wedge \exists \mathbf{v} \mathbf{2}(\mathbf{v}, \mathbf{v} \mathbf{z}) \in \mathbf{v}$ oraussetzen  $\wedge$  $\exists$  s2,g2([v2,'Wissenschaftstheorie',s2,g2]  $\in$  Vorlesungen)))}

c) Joinen Sie nachfolgende Datalog-Anfrage so, dass Titel ausgegeben werden. Was bedeutet diese Anfrage?

```
geschwisterVL(N1 ,N2):- voraussetzen(V,N1),voraussetzen(V,N2), N1 <N2.
nahverwandtVL(N1, N2): - geschwisterVL(N1, N2).
nahverwandtVL(N1, N2): - geschwisterVL(M1, M2), voraussetzen(M1, N1),
                                   voraussetzen(M2 ,N2).
```
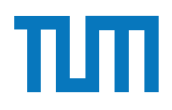

#### **Aufgabe 4** c) Joinen Sie nachfolgende Datalog-Anfrage so, dass Titel ausgegeben werden. Was be-

Geben Sie Datalog Regeln an, die Studenten (Namen angeben) finden, die von einem Prufer ¨ geprüft worden, der selbst nicht die geprüfte Vorlesung gehalten hat. Das korrekte Ergebnis für diese Anfrage ist Russels Prüfling, Carnap. Führen Sie die Anfrage im Datalog Tool aus!

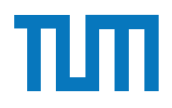

## Aufgabe 5

Die Produktdaten einer Firma werden in einer deduktiven Datenbank mit folgenden Relationenschema gehalten:

- Bauteil(Bauteiltyp, Gewicht, KonstrukteurID)
- besteht aus(Bauteil, Komponennte, Menge)
- Konstrukteur(KonstrukteurID, Name, Geburtsdatum)

Die Relation *Bauteil* beschreibt das Gewicht eines Bauteiltyps und gibt den Konstrukteur an, der diesen Bauteiltyp entworfen hat. Die Relation *besteht* gibt an, aus welchen und jeweils wievielen Einzelkomponenten ein Bauteil besteht. In *Konstrukteur* sind die persönlichen Daten zu den Konstrukteuren gespeichert.

Formulieren Sie die folgenden Anfragen in Datalog:

- a) Geben Sie alle Bauteile an, aus denen ein Fahrgestell besteht.
- b) Geben Sie alle Bauteile an, an denen der Konstrukteur Schmidt direkt oder indirekt (er hat eine Komponente davon entworfen) beteiligt ist.

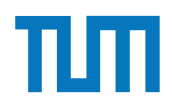

## **Fragen?**

ERDB - Tutorübung 4